# 電話帳データを読み込む

#### SDカードから電話帳データを読み込む

SDカードに保存(バックアップ)した電話帳データを読み込み(イ ンポート)できます。

#### $\boxed{1}$

ホーム画面で (…)

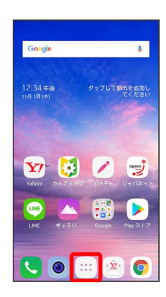

#### $\overline{2}$

(連絡先)

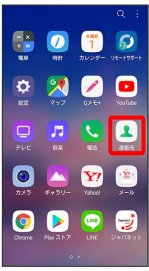

※ 連絡先画面が表示されます。

¢.

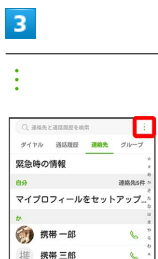

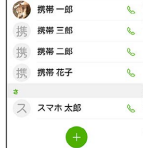

### $\overline{4}$

連絡先の管理

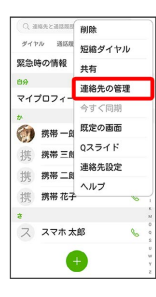

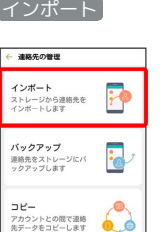

統合<br>重複している連絡先デー<br>タを統合します

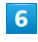

 $\overline{\mathbf{5}}$ 

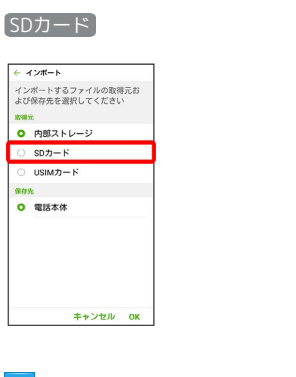

### $\overline{7}$ OK

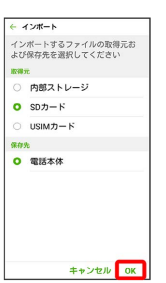

## $\overline{\mathbf{8}}$

読み込むファイルを選択

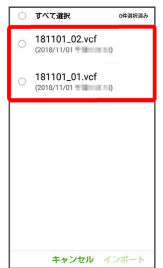

## $\overline{9}$

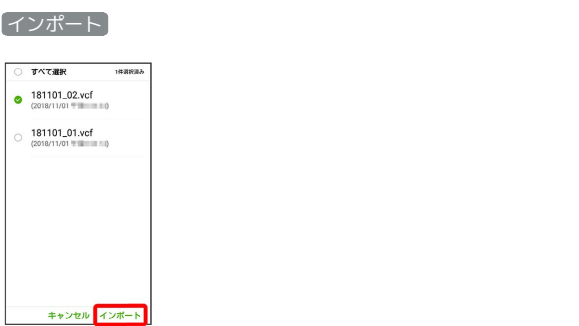

## $10$

インポート

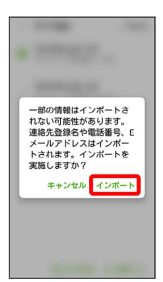

<mark>※3</mark> 電話帳データの読み込みが完了します。

÷